Hinweise, Fußnoten, Urheberrechtsanmerkungen und sonstige technische wie betriebliche Erklärungen zu den nachfolgenden Dokumenten finden sich auf der/den letzten Seite(n) dieser Datei.

 $a/11/$   $(a b 22 P P)$ 

Juni 78

### Beschreibung Bandprüflaufwerk S 8020

Das Bandprüflaufwerk S 8020 - im weiteren BPL-S 8020 genannt - dient zur Prüfung benutzter Tonbänder und Erkennung

- sämtlicher Klebestellen durch Zähler
- mangelhafter Klebestellen durch Signallampe
- von Dehnstellen durch Signallampe
- von Aussetzern bei Knickstellen oder Schichtfehler durch Zähler

Rücklaufbänder lassen sich somit rationell zur Wiederverwendung für Wort-Produktionen aufbereiten. Außerdem wird die Länge des Bandes durch einen elektronischen Zähler ermittelt bzw. automatisch auf eine vorgewählte Länge gebracht.

Das BPL-S 8020 besitzt vier über konventionelle Schalter vorwählbare Wickelmotoren, die ein Sortieren verschiedener Bänder auf dem Gerät ermöglichen. Als Tonmotor wird ein in 4-Quadranten geregelter DC-Motor verwendet, dessen Drehzahl sich mit einem Potentiometer stufenlos einstellen läßt. Die maximale Geschwindigkeit beträgt ca. 3m/sec. Die Laufwerksteuerung erfolgt kontaktlos und wird mit Feldplattentasten betätigt.

### Prüfelektronik:

 $1.$ Da die Bandrückseite matt, das Klebeband jedoch glänzend ist. werden die Klebestellen mit einer Reflexionslichtschranke erfasst. Die von der Reflexionslichtschranke gewonnenen Impulse werden mit einem Fotoverstärker verstärkt und über ein Monoflop in Impulse gleicher Länge geformt. Über einen Transistor steuert das Monoflop einen elektromechanischen Zähler an, der so die Klebestellen zählt. Gleichzeitig besteht die Möglichkeit, die Impulse über einen Schalter einem Optokoppler zuzuführen. Dieser schaltet die Steuerelektronik auf Reversierbetrieb und damit die Tonmotorelektronik von Vor- auf Rücklauf. Der dabei infolge der relativ hohen Bandgeschwindigkeit entstehende Bremsweg wird von dem elektronischen Zähler registriert, der bei dem nun einsetzenden langsamen Rücklauf den Stopp-Impuls liefert.

 $-1-$ 

a 1ik (ab 228.78)

- Eine weitere Lichtschranke, die als Durchlichtschranke aufgebaut  $2.$ ist, kontrolliert die Qualität der Klebestellen. Ist die Stoßstelle der Klebestelle nicht exakt, so fällt Licht durch den vorhandenen Spalt auf einen Phototransistor, der einen Impuls abgibt und wie unter Ziff. 1 verarbeitet wird. In Abweichung zu Ziff. 1 werden mangelhafte Klebestellen nicht gezählt, sondern nur durch eine Lampe angezeigt (Zähler auf Wunsch möglich).
- $3<sub>1</sub>$ Bei gedehnten Bändern weicht die Breite von der Norm ab. Gutes Band bedeckt den Phototransistor vollständig. Konische Bandführer sorgen dafür, daß das Band immer nach unten läuft. Eine schmälere Bandstelle (Dehnung) bedeckt den Phototransistor nur teilweise. Der durch das auffallende Licht erzeugte Impuls wird wie unter Ziff. 2 weiterverarbeitet.
- Fehler an der Bandschicht, wie Kratzer, Schmutz oder verschie- $4.$ dene Schichtstärken sowie Knickstellen verändern den Pegel. Über einen Aufnahmeverstärker wird das Band mit 240  $kHz$ Vormagnetisierung und ein NF-Signal von 40 kHz bei einer Geschwindigkeit von 3m/sec. aufgezeichnet. Der Wiedergabeverstärker enthält ein selektives Filter, welches sicherstellt, daß nur 40 kHz verstärkt werden und auf einen Schmitt-Trigger<br>gelängen. Bei einem Schichtfehler sinkt der Pegel und der Schmitt-Trigger schaltet. Der so erzeugte Impuls wird wie unter Ziff. 1 weiterverarbeitet und gezählt. Die Betriebsspannung für den Schmitt-Trigger wird über eine Verzögerungsschaltung zugeführt, um ein Schalten während des Hochlaufens zu vermeiden.

Das BPL-S 8020 ist mit zwei elektromagnetischen Scheren ausgerüstet, welche vor und nach den Sensoren angeordnet sind. Auf diese Weise ist es möglich, die defekten Bandstellen selbsttätig oder per Knopfdruck herauszuschneiden - je nach Stellung eines besonderen Schalters.

### Stopsysteme:

Die Bandprüfanlage besitzt nachfolgende Systeme:

- elektromagnetische Stillstandsbremsen (Bremsbänder), die auch bei Netzausfall wirken
- elektrische Reversierbremse, die aus dem schnellen Umspulen heraus das Band abbremst
- Auslaufschnellbremse, die den vollen Bandwickel nach Bandende schnell abbremst
- Stop nach Erkennung eines Bandfehlers durch Bandrichtungsumkehr wie bei Reversierbremse. Die Abschaltung erfolgt hier durch den Zähleer anstelle der elektronischen Richtungserkennung.

 $-2-$ 

 $a \wedge i$ 

Juni 78

VOLLMER-Bandprüfanlage S 8020 zur Aufbereitung von Rücklaufbändern

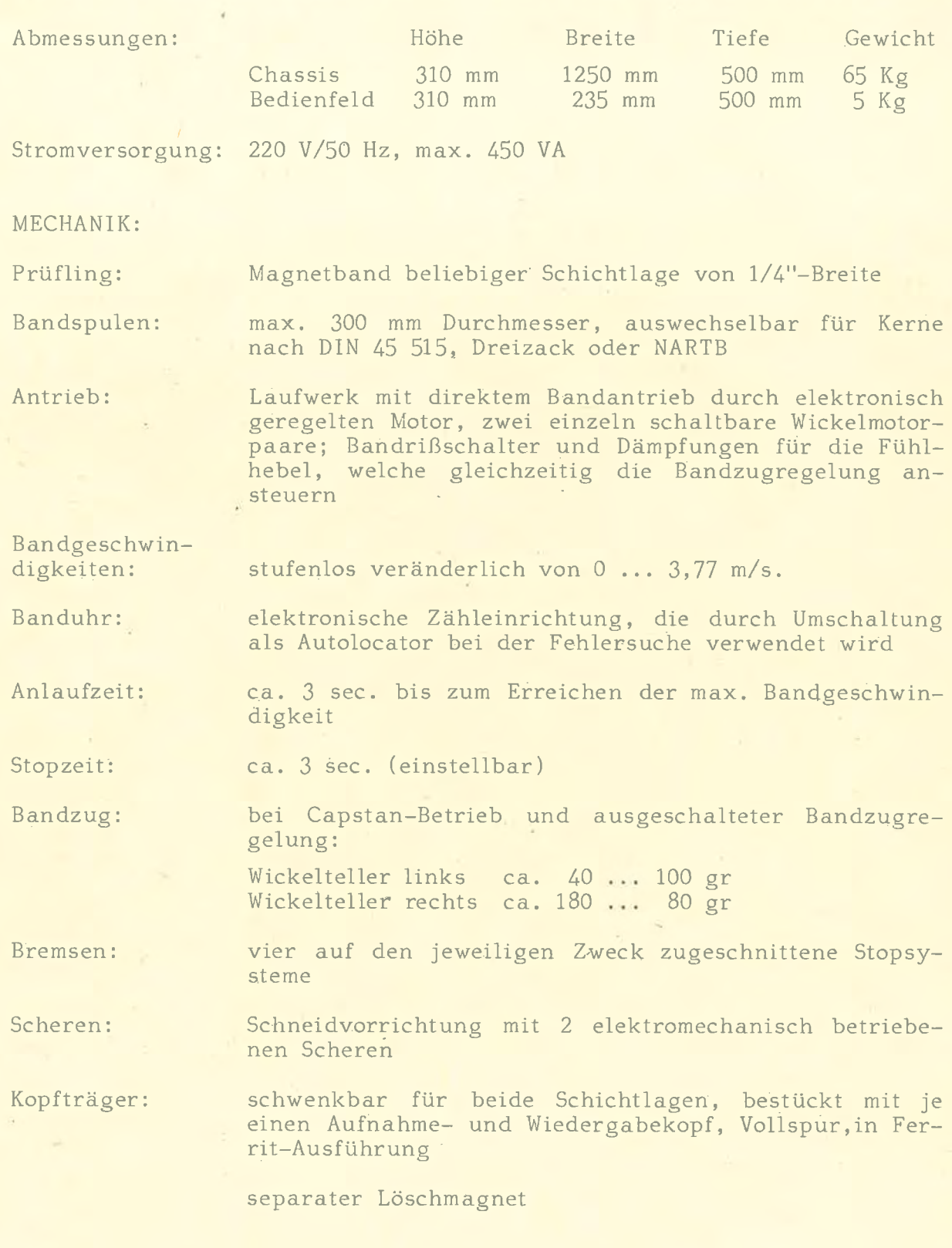

 $= 3 -$ 

 $adkeq$ 

ELEKTRONIK:

Ausführung:

16 Module für Steuer- und Prüfelektronik in einem gemeinsamen Baugruppenträger unterhalb der Laufwerkplatte

Prüfelektronik:

zur Erkennung

- sämtlicher Klebestellen mit Reflexionslichtschranke
- mangelhafter Klebestellen mit Durchlichtschranke  $(Spat 0, 2 mm)$
- von Dehnstellen (0,2 mm) mit Lichtschranke und Schlitzblende
- von durch Knickstellen oder beschädigte Schicht hervorgerufene Aussetzer, über Aufnahme- und Wiedergabeverstärker mit Vergleicher. Umstellbarer Betrieb mit 40 kHz (5 kHz bei 38 cm/s., Vormagnetisierung 240 kHz) oder Bandschichtprüfung durch Messen eines Gleichstromrauschpegels. Abweichungen von >0,6 dB werden erfaßt.

Steuerelektronik:

kontaktlose Feldplattentasten Logik in TTL-Technik Reversierbremse mit kontaktloser Bandrichtungserkennung elektronische Auslaufbremse elektromechanische, elektronisch betätigte Stillstandsbremse (Einfädelbremse) elektronischer Zähler umschaltbar zur Längenmessung oder Fehlerlokalisierung

Bedienfeld:

sämtliche zur Betriebsart 'Vorwahl' sowie zur Anzeige dienende Elemente sind in einem separaten Bedienfeld zusammengefaßt. Die zum Betrieb des Laufwerks notwendigen Elemente befinden sich auf der Laufwerkplatte.

ab 22.8.78 altL

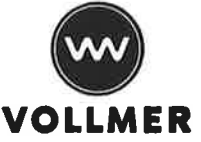

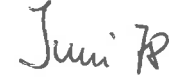

## EBERHARD VOLLMER TECHNISCH-PHYSIKALISCHE WERKSTÄTTEN

PLOCHINGEN AM NECKAR · W-GERMANY

Betriebsanleitung und Funktionsbeschreibung Bandprüflaufwerk S 8020

#### Betrieb als normales Laufwerk (ohne Fehlererkennung)  $1<sub>2</sub>$

- Schalterstellungen:
	- 'Stop gesamt' auf 'Aus' Scheren auf 'Aus' (manueller Betrieb trotzdem möglich) Zählerschalter auf 'Stop' durch 'Zähler'
- Mit den beiden Schaltern am hinteren Rand der Laufwerkplatte werden die gewünschten Wickelmotoren gewählt.
- Die Geschwindigkeit des Tonmotors darf nur langsam geändert werden.
- Bei diesen Schalter- und Reglerstellungen kann nun das Gerät als normales Laufwerk betrieben werden.

#### $1.2.$ Bremszug links und rechts

mit diesen Reglern wird der jeweilige Gegenzug während des Bremsvorgangs eingestellt.

#### $1, 2, 1,$ Zug automatisch

Schalter zur Inbetriebnahme der Bandzugregelverstärker, die den Bandzug bei Wiedergabe abhängig vom Wickeldurchmesser regeln.

#### $1, 2, 2,$ Zug manuell

mit diesem Regler wird der Grundbandzug eingestellt, z.B. für Kerne nach DIN 45 515 oder Dreizackspulen mit verschiedenen Kerndurchmessern.

alle Schalter bei rotem Punkt 'Ein'

 $-1-$ 

 $a/L_b$  (ab 228.70)

#### $1.3.$ Längenmessung

Dabei ist zu unterscheiden, ob die Länge vorhandener Bänder festgestellt oder aus einem großen Wickel kleinere Spulen hergestellt werden sollen. In beiden Fällen wird der Schalter 'Stop-Zähler' auf Stellung 'Zähler' gebracht. Schalter 'Stop<br>ges.' wird auf 'Aus' geschaltet. Schalter am elektrischen<br>Zähler 'rev./norm.' wird je nach Lauf- bzw. Zählrichtung auf 'rev./norm.' gestellt. Gewünschte Bandlänge am Preset-Vorwahlschalter einstellen.

Wichtig: wenn die Länge eines Bandes festgestellt werden soll, muß unbedingt der Vorwahlschalter auf eine Sekunde gestellt werden, weil der Zähler bei Durchlaufen von Null sofort abschaltet und damit das Gerät nicht starten kann.

Der Wahlschalter '19/38' bezieht sich auf die vorgesehene Spielgeschwindigkeit des zu bearbeitenden Bandes und sollte eingestellt werden, bevor nunmehr entweder 'Umspulen' oder 'Wiedergabe' gedrückt wird.

#### $2.$ Betrieb als Fehlerindikator und -sucher

#### Klebestellen überhaupt  $2.1.$

Alle im Band enthaltenen Klebestellen werden mit dem Zähler 'Klebestellen' registriert. Die Impulse kommen aus der Reflexionslichtschranke, die sich auf dem Kopfträger befindet. Für den autom. Stop und das Wiederauffinden sind folgende Schaltungen vorzunehmen:

- 
- 
- Schalter 'autom. Stop' bei Klebestellen auf 'Ein'<br>- Schalter 'Stop ges.' auf 'Ein'<br>- Zählerschalter auf 'Stop' durch Zähler' (nicht auf 'Länge')
- wird autom. Schneiden gewünscht, Schalter 'Schere autom.'auf 'Ein'
- Wiedergabetaste drücken

#### $2.2.$ Klebestellen schlecht

Y

Schlechte Klebestellen werden von der Durchlichtschranke links des Kopfträgers erfaßt. Diese werden optisch mit der Lampe beim Schalter / // / angezeigt. Die Lampe erlischt<br>beim Start in Wiedergabe und/oder Umspulen. Für den autom. Stop und das Wiederauffinden sind folgende Schaltungen vorzunehmen:

 $-2-$ 

a/ w 2 (cb 228.78)

- Schalter 'Stop ges.' auf 'Ein'<br>- Schalter / // / auf 'Ein'<br>- Schalter 'Stop durch Zähler' auf 'Stop'

- Wiedergabetaste drücken

#### $2.3.$ Dehnung

Dehnungsstellen im Band werden von der Lichtschranke rechts des Kopfträgers erfaßt. Das Band wird an zwei konischen Bandführern vorbeigeführt, die das Band nach unten laufen lassen. Bei Dehnung ergibt dies oben einen Spalt, der Licht auf den Fototransistor fallen läßt. Für den autom. Stop und das Wiederauffinden sind folgende Schaltungen vorzunehmen:

- Schalter 'autom. Stop' auf 'Ein'
- Schalter 'Stop ges.' auf 'Ein'
- Schalter 'Stop durch Zähler' auf 'Stop'
- Wiedergabetaste drücken

Anzeige wie bei Klebestellen schlecht.

#### $2.4.$ Bandschicht.

Zur Prüfung der Schicht werden mit dem durch Schwenken für beide Schichtlagen geeigneten Kopfträger 40 kHz auf das Band aufgezeichnet. Das über den Wiedergabekopf abgenommene Signal wird über einen selektiven Verstärker geführt. Bei Schichtfehler entsteht ein Pegelabfall, der den Schaltimpuls auslöst. Es kann Band mit Außen- und Innenschichtlage geprüft werden, weil der Kopfträger schwenkbar ist. Die Köpfe werden dazu unter der Laufwerkplatte umgesteckt.

Um eine Fehleranzeige bei Anlauf zu vermeiden, wird die Versorgungsspannung über ein Verzögerungsglied zugeführt.<br>Für den autom. Stop und das Wiederauffinden sind folgende Schaltungen vorzunehmen:

- Schalter 'autom. Stop' bei Schicht ist auf 'Ein'

- Schalter 'Stop ges.' auf 'Ein'
- Schalter 'Stop durch Zähler' auf 'Stop'
- Wiedergabe- und Aufnahmetaste gemeinsam drücken
- max. Wiedergabegeschwindigkeit einstellen

 $= 3 -$ 

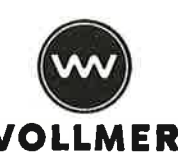

 $1976$ 

# EBERHARD VOLLMER · TECHNISCH-PHYSIKALISCHE WERKSTÄTTEN PLOCHINGEN AM NECKAR GERMANY

DAS MAGNETBAND - SCHLEIFENGERÄT

zur akustischen Stockwerkansage besteht aus einer Bandschleife von ca. 90 cm Länge (ca. 10 Sek.), die über Mehrspur-Lösch- und Tonköpfe geführt wird. Die Ansagen werden kundenseits durch ein mitgeliefertes Mikrofon aufgesprochen, so daß jederzeit kurzfristig Änderungen möglich sind.

Eine Lichtschranke stoppt das Band an einem eingeklebten transparenten Stück. Durch zwei solcher Fenster läßt sich die Ansage auf die halbe Zeit reduzieren. Die Texte werden dann zweimal aufgesprochen. Auch eine Verlängerung ist auf Wunsch möglich.

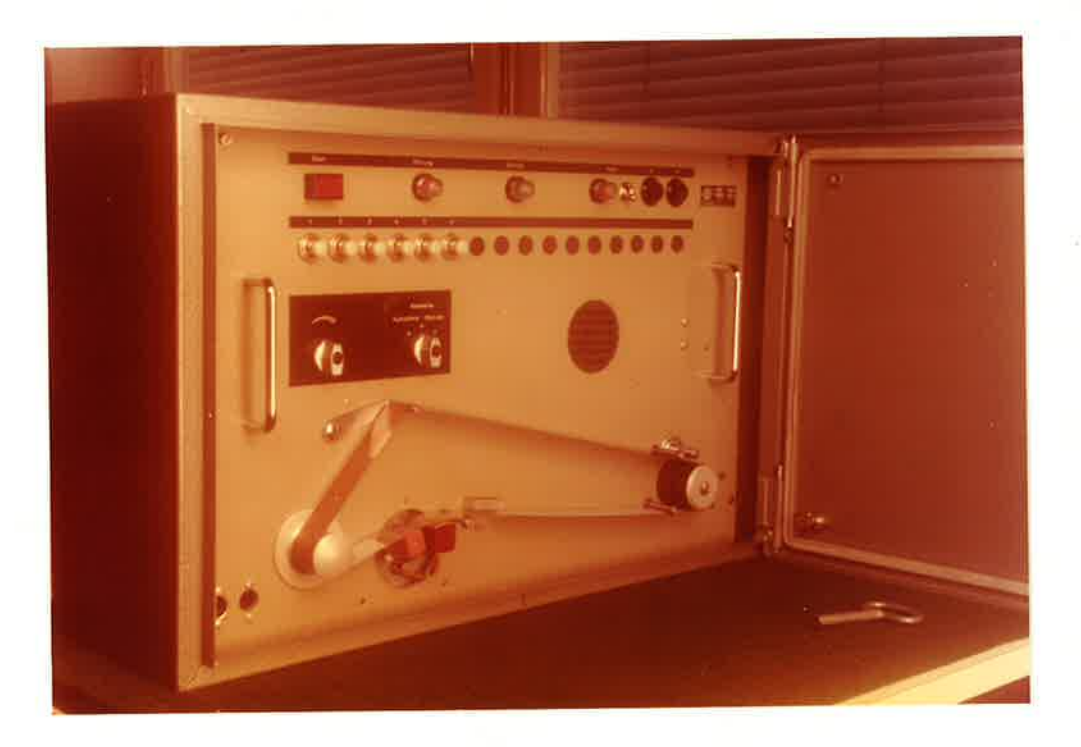

Der Antrieb erfolgt durch einen ständig laufenden Motor. Das Band wird während der Ansage durch eine Gummirolle an die Tonwelle gedrückt, welche von der Aufzugsteuerung bei 'Schleichgang' eingeschaltet wird. Daduch ergeben sich Startzeiten von nur einigen Millisekunden. Die Stockwerkvorwahl erfolgt durch entsprechende Signale - ebenfalls aus der Aufzugsteuerung. Ein Kontrollautsprecher ist im Gerät vorhanden, der bei 'Aufnahme' und 'Betrieb' aus- und<br>in der Stellung 'Kontrolle' eingeschaltet ist. Die gesamte Apparatur ist in ein mit Gummidichtungen versehenes Stahlblechgehäuse (60 x 38 x 21) eingebaut und wird über eine 39-pol. Trennleiste mit der Aufzugsteuerung verbunden.

VOLLMER-Magnetbandgerät für FM-Aufzeichnung

 $1/2$  "  $\lambda(1)$ Magnetbandbreite: dreimotorig mit einem zusätzlichen kleineren Ton-Laufwerk: motor für die beiden niedrigen Bandgeschwindigkeiten, auswechselbarer Kopfträger volltransistorisiert, leicht auswechselbare Steck-Elektronische Auskarten rüstung: bei 1/2 " Band max. 8 Kanäle, davon kann 1 Kanal Anzahl der Kanäle: für Sprechkommentar ausgeführt werden. Die Erstausrüstung ist auch mit nur 4 Kanälen möglich. 295 mm (1000 m Normalband) Spulendurchmesser: über Trennleisten leicht auswechselbar Kopfträger: ca. 1000 Betriebsstunden bei der schnellen Geschwin-Kopflebensdauer: digkeit  $(2)$ ca.  $152 - 38 - 9,5 - 1,5$  cm/sec., Umschaltung bzw. Bandgeschwindig-Umstellung auf der Frontplatte durch Schalter und keiten (8) Stan-Antriebsrollen (auch 76 und 9,5 cm/sec.) dardausführung ohne Getriebe: mit Aufsteckrolle 38 - 76 - 152 cm/sec.  $a)$ ohne Aufsteckrolle 9,5 - 19 - 38 cm/sec.<br>Zusatz-Getriebe 1,2 - 4,76 cm/sec. oder andere  $b)$  $\overline{c}$ ) Abstufungen möglich Koffer ca. 685 x 435 x 335 mm, hergestellt aus Gehäuse: Systembauteilen und Füllungen aus 4 mm Alublech eloxiert, Kofferdeckel und vordere Klappe abnehmbar, sodaß das Laufwerk nach vorne herausgezogen werden kann Chassis ca. 47 kg, Koffergerät ca. 58 kg Gewicht: horizontal (Koffer) oder vertikal (Gestelleinbau) Betriebslage: Netz 220 V/50 Hz (3) Stromversorgung:  $<$  200 VA Leistungsbedarf: für Start und Stop normal  $(4)$ Fernbedienung:  $\leq$  2 sec. Start- und Stop-Zeit: Umspulzeit für max. 2 Minuten 1000 m : Bandzähler: in Meter geeicht Aufzeichnungsverfahren: Frequenzmodulation in Direktaufzeichnung mit HF-Vormagnetisierung Sprechkanal: 80 kHz bei 152 cm/sec. bei kleinerer Geschwin-Trägerfrequenz: digkeit entsprechend niedriger  $+ 40%$ Frequenzhub:

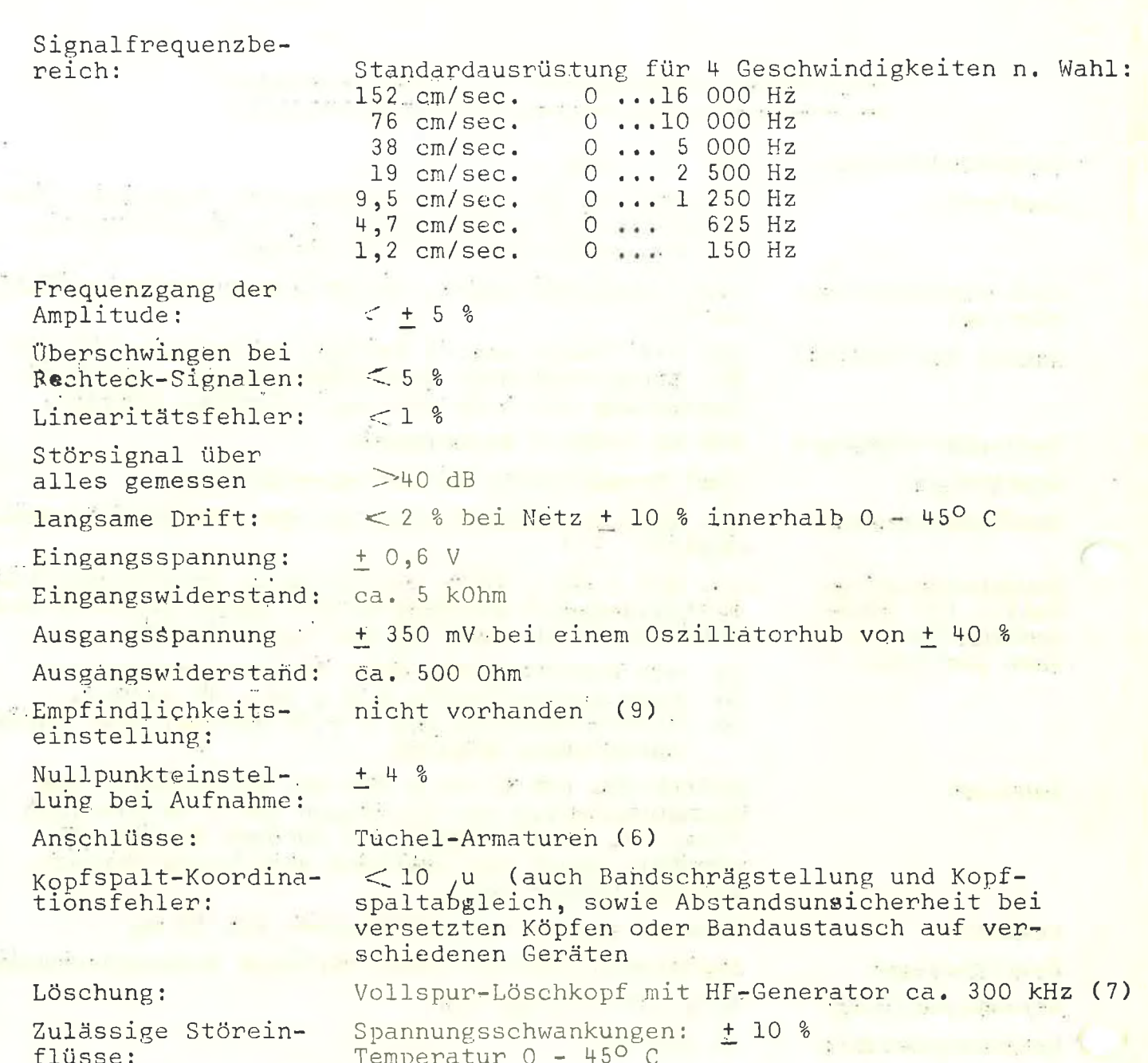

### Auf Wunsch:

- 1) umstellbar auf 1" Band, max. 16 Kanäle
- 2) bei Alfenolköpfen erhöht sich die Lebensdauer um ca. das 5-fache
- 3) 50 Hz Transistorumformer für Batteriebetrieb
- 4) Fernsteuerung sämtlicher Laufwerksfunktionen außer der Geschwindigkeitswahl
- 5) Anbringung einer Endlos-Bandschleife mit ca. 3 m Länge ist möglich
- 6) an Stelle der Tuchel Armaturen Amphenol-Anschlüsse
- 7) Löschung durch separate Löschdrossel außerhalb des Gerätes. Einzelspurlöschung ist ferner als Sonderausstattung möglich, die Leistungsaufnahme des Gerätes wird jedoch dadurch höher.
- 8) andere Bandgeschwindigkeiten nach Angabe bis in den mm-Bereich
- 9) Stufenschalter oder stufenlose Empfindlichkeitsregler

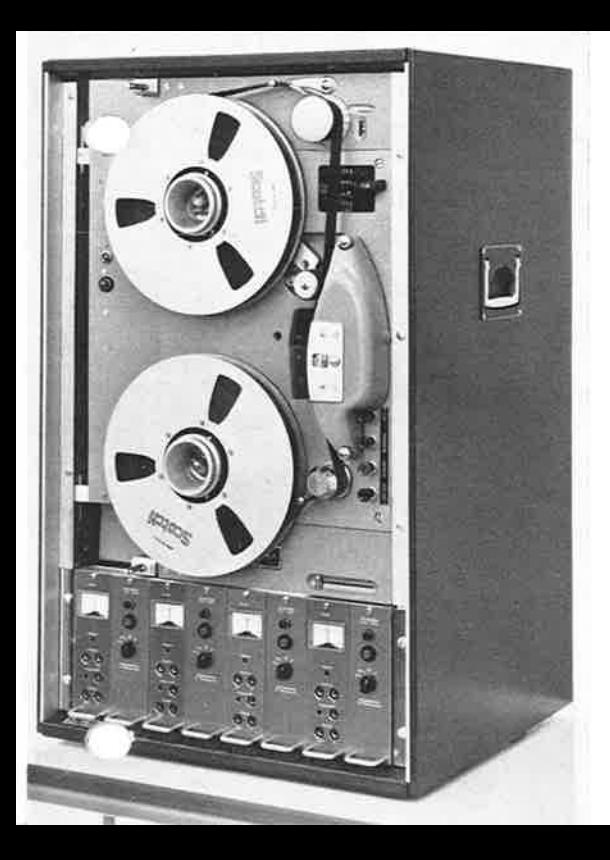

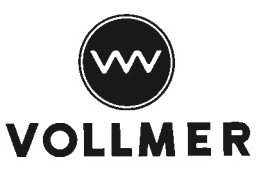

# Magnetband-Datenspeicher für Wissenschaft und **Industrie**

Beispiel eines VOLLMER FM-Magnetband-Datenspeichers

### **VOLLMER**

Magnetband - Datenspeicher für Wissenschaft u. Industrie

Ausführung für alle Modulationsarten, wie

> **FM Direkt** Diaital und Sprache

Bandführungen "open und closed loop", Endlos Schleifen 1/2" bis 2" Band bis 36 Spuren

## **VOLIMER**

Magnetic Tape Data Storage Equipment for Industry and Science

Adapable for all modes of modulation, such as:

> **FM** direct digital and voice

open or closed loop arranaement. endless tape  $\frac{1}{2}$  to 2" tape up to 36 tracks

# **VOLLMER**

Bandes magnetiques po science et industrie

Execution pour toutes les modulations

> **FM** direct digital et parole

auides bandes boucles "ouvertes" et "fermees".

houcles sans fin

largeurs des bandes: 1/4" a 2" juspu'a 36 pistes

### Vertretung für Frankreich: SIMPLEX Electronin 48. Boulevard de Sebastopol ... is

#### EBERHARD **VOLLMER**

731 Plochingen/Neckar

Telefon (07153) 7103 Telex 7266802

Mehrspur-Magnetbandgerät für frequenzmodulierte Aufzeichnung vorläufige Daten

Magnetbandbreite: Laufwerk:

Anzahl der Kanäle:

Spulendurchmesser: Kopfträger: Kopflebensdauer:

Magnetbandgeschwindigkeiten:

Gehänser

Gamicht: Betriebslage: Stromversorgung:

Leistungebedarf: **Fernbedienung:** 

Start- und Stopzeit: Unspulseit für 1000 mt Bandschleife:

Elektronische Ausrüstung:

V2", umrüstbar auf 1"

dreimotorig mit einem zusätzlichen kleineren Tonmotor für die beiden niedrigen Bandgeschwindigkeiten, auswechselbarer Kopfträger. umstellbar auf 1"-Band

bei V2"-Band max. 8 Kanäle, davon kann 1 Kanal minderer Qualität für Sprechkommentar ausgeführt werden. Die Erstausrüstung let auch mit nur 4 Kanälen möglich

295 mm (1000 m Normalband)

über Trennleiste leicht auswechselbar

ca. 1000 Betriebsstunden bei der schnellen Geschwindigkeit, bei Alfenolköpfen erhöht sich die Lebensdauer un ca. das 3-fache

ca. 152, 38, 9,5, 1,5 cm/sec. Unschaltung auf der Frontplatte

Laufwerkkoffer on. 685x435x335 mm hergestellt aus Systembauteilen und Fullungen aus 4 mm Alublech in abgesetsten Farbtönen elexiert: Kofferdeckel und vordere Klappe abnehmbar, sodaß das Laufwerk nach vorne herausgezogen werden kann

Chassis 47 kg, Koffergerät 58 kg

horizontal oder vertikal

Nets 220 V/50 Hz, unrüstbar für 60 Hz 50 Ms Transistorumformer für Batteriebetrieb steht sur Verfügung

 $\leq$  200 VA

für Start und Stop normal, auf Wunsch für sämtliche Funktionen außer der Geschwindigkeitswahl

 $\leq$  2 800.

ca. 2.5 Minuten

Anbringung einer Endlos-Bandschleife mit ca. 3 m ist möglich

volltransistorisiert, leicht auswecheelbare Steckkarten

 $-2-$ 

Aufzeichnungsverfahren: Sprechkanal:

Trägerfrequens:

Frequenshub: Signal frequensbereich:

Frequenagang der Amplitude:

Uberschwingen bei Rechteck-Signalen:

Linearitätsfehler:

Störsignal über alles gemessent langsame Drift:

Singangsepannung:

Eingangswiderstand:

Ausgangespannung:

Auegangewiderstand:

Supfindlichkeitseinstellung bei Aufnahme:

**Sullpunkteinstellung** bei **Aufnahme:** 

Aussteuerungskontrolle:

### **Anschlüsser**

的话

in Direktaufzeichnung mit HF-Vormagnetisierung

108 kis bei 152 cm/sec., bei kleineren Geschwindigkeiten entsprechend niedriger. Die Anpassung der Trägerfrequens an die jeweils benutste Bandgeschwindigkeit wird entweder durch Steckuntereinheiten oder automatisch durch Relais mit der Geschwindigkeitsumschaltung geschaltet

## 土 40 %

O... 20.000 Hz bei 152 cm/sec., bei kleineren Geschwindigkeiten entsprechend WORLEGT

人生 5 袋

- <5%
- $< 14$

 $<$  2  $\neq$  bei Nets  $\pm$  10  $\neq$  innerhalb<br>0.... 45 C

- $± 0.8V$
- ca. 5 kOhm
- + 250 mV bei einem Cssillatorhub  $\sqrt{6n + 40}$   $\frac{3}{7}$

ca. 3 kOhm

kontinuierlich

### $+300%$

auf Wunsch entweder Miniaturdrehspulinstrumente jeweils im Wiedergabediskriminator oder magische Striche. Die Kontrolle ist "über Band" möglich, da die Kopfträger Aufnahmeund #iedergabekUpfe eingebaut sind

Tuchel, MNC, N, Amphenol 4 mm nach Tahl

Kopfspalt-Koordinationsfehler: < to /u (aus Bandschrägstellung und Kopfspaltabgleich, sowie Abstandsunsicherheit bei versetzten Köpfen oder Bandaustausch auf verschiedenen Geräten)

 $-3-$ 

Löschung:

durch separate Löschdrossel außerhalb des<br>Gerätes. Einzelspurlöschung ist auf Wunsch<br>als Sonderausstattung Eöglich, die Leistunge-Aufnahme des Gerätes wird jedoch dadurch höher

sulässige Stör-<br>einflüsse/

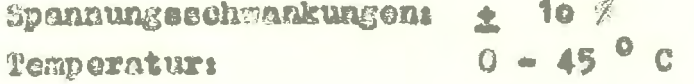